## Read Doc

## INTRODUCTION TO COMPUTER SCIENCE USING C++, THIRD EDITION

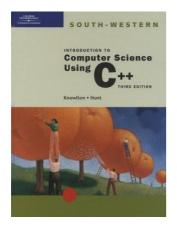

Download PDF Introduction to Computer Science Using C++, Third Edition

- Authored by Knowlton, Todd; Hunt, Brad
- · Released at -

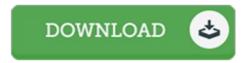

Filesize: 5.67 MB

To read the data file, you need Adobe Reader program. You can download the installer and instructions free from the Adobe Web site if you do not have Adobe Reader already installed on your computer. You could download and save it in your computer for later examine. Be sure to click this link above to download the PDF file.

## **Reviews**

It is simple in read through preferable to fully grasp. It can be packed with knowledge and wisdom I realized this publication from my dad and i suggested this publication to understand.

-- Ciara Little

The book is great and fantastic. It can be rally exciting through reading time period. I am quickly could possibly get a pleasure of studying a created ebook.

-- Hilbert Kirlin

I just started off looking at this book. It really is rally fascinating through reading through period of time. Its been printed in an exceedingly simple way in fact it is just after i finished reading through this publication where actually modified me, modify the way i really believe.

-- Prof. Trevor Hilll Jr.